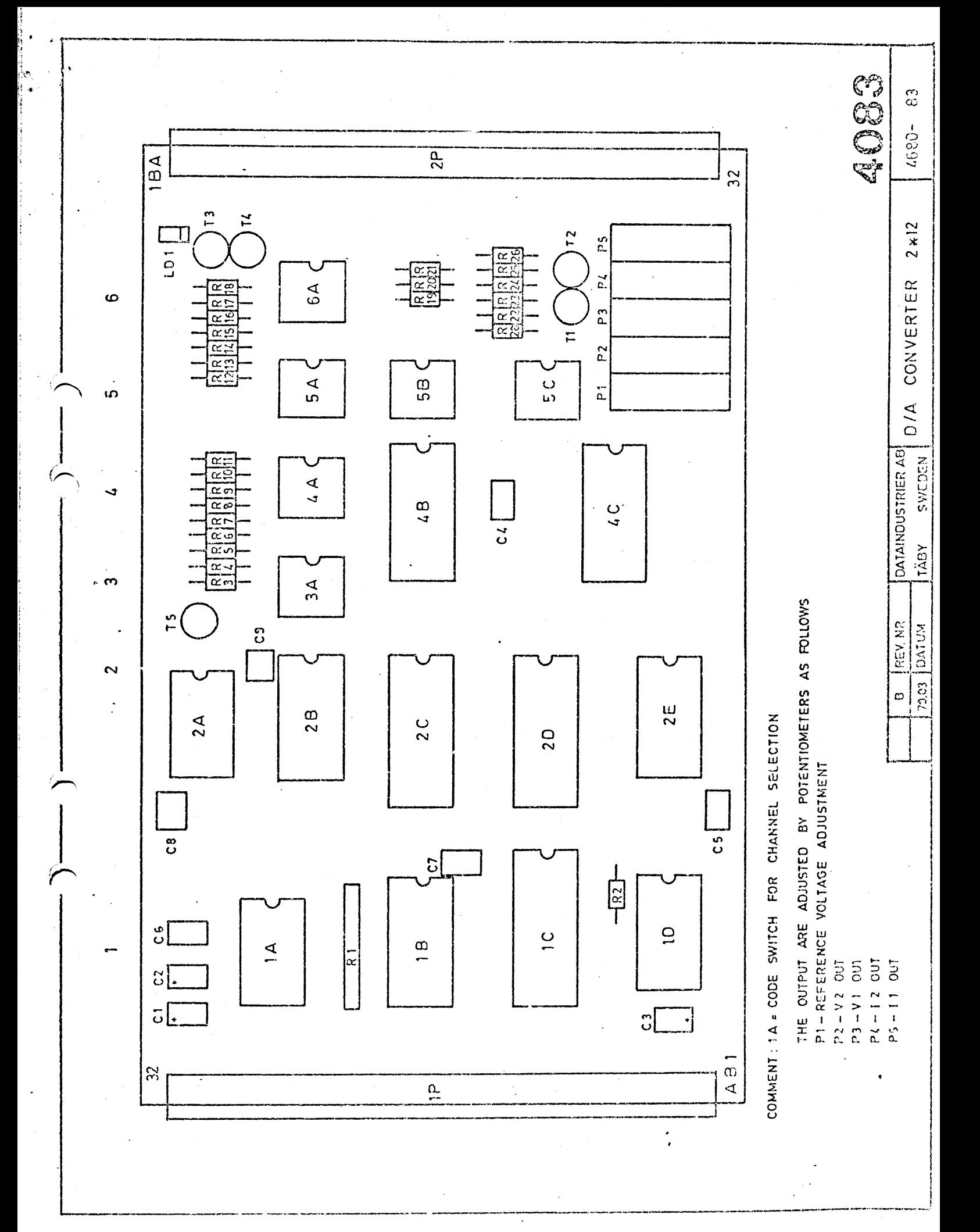

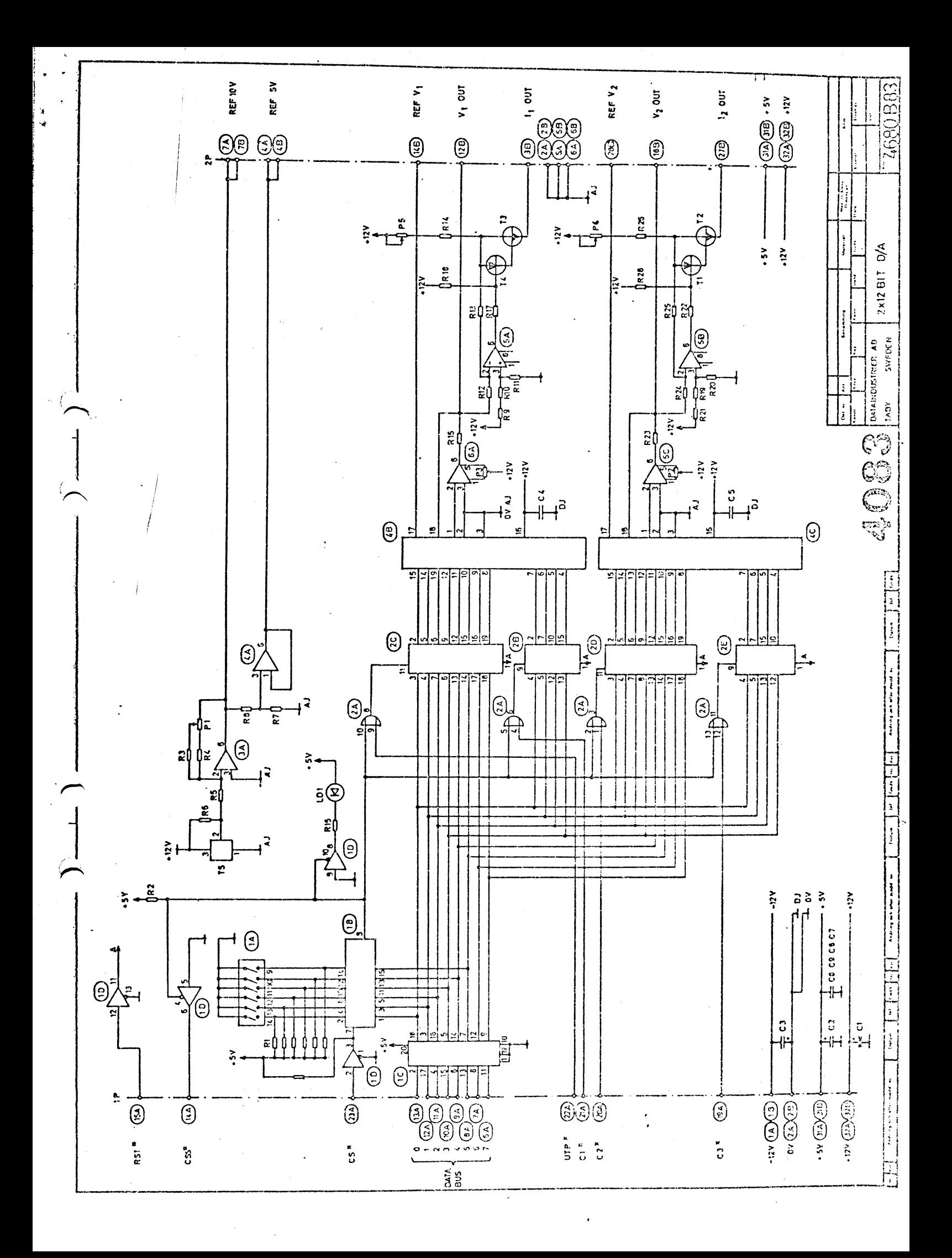

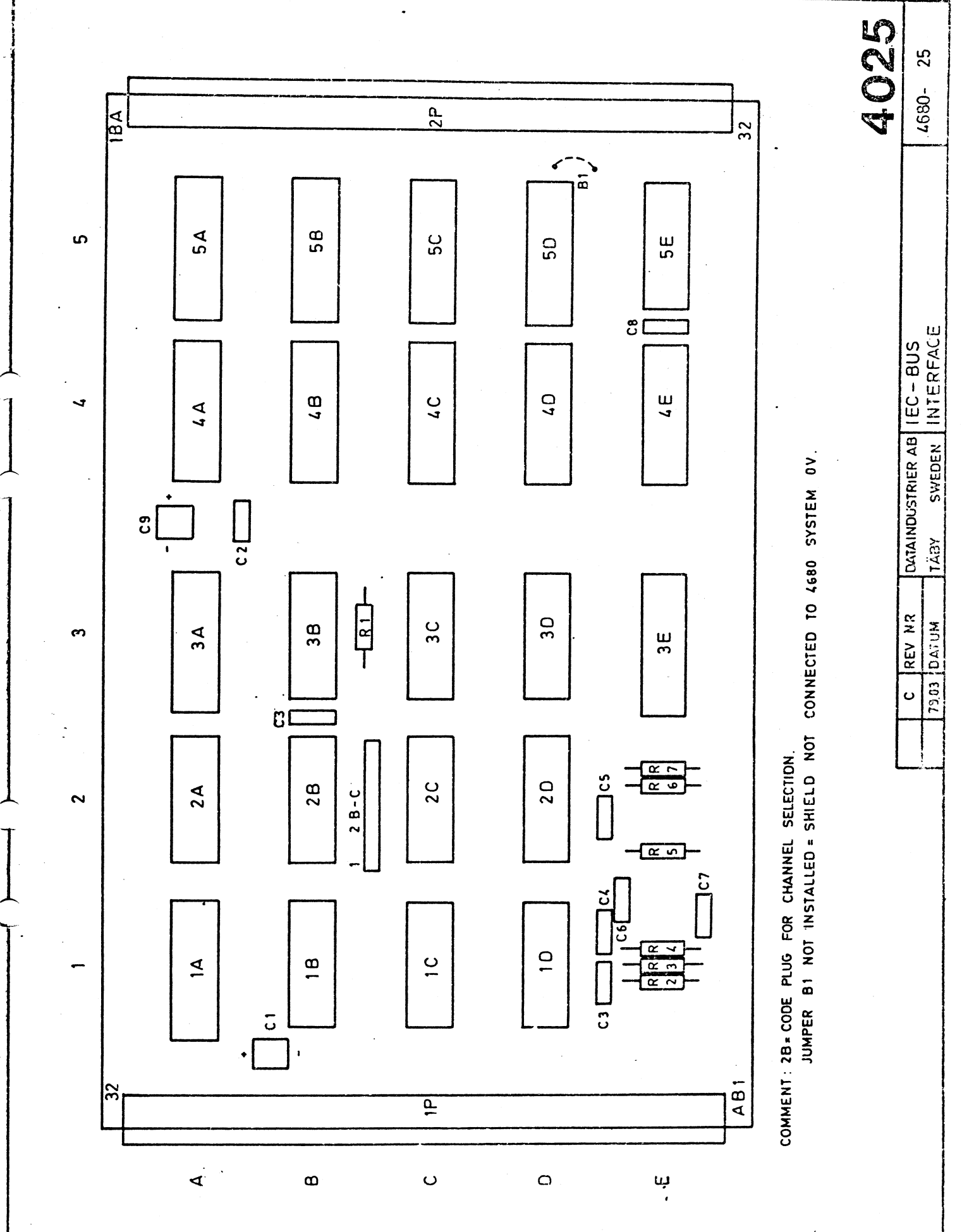

 $\ddot{\cdot}$ 

ł, ŀ,

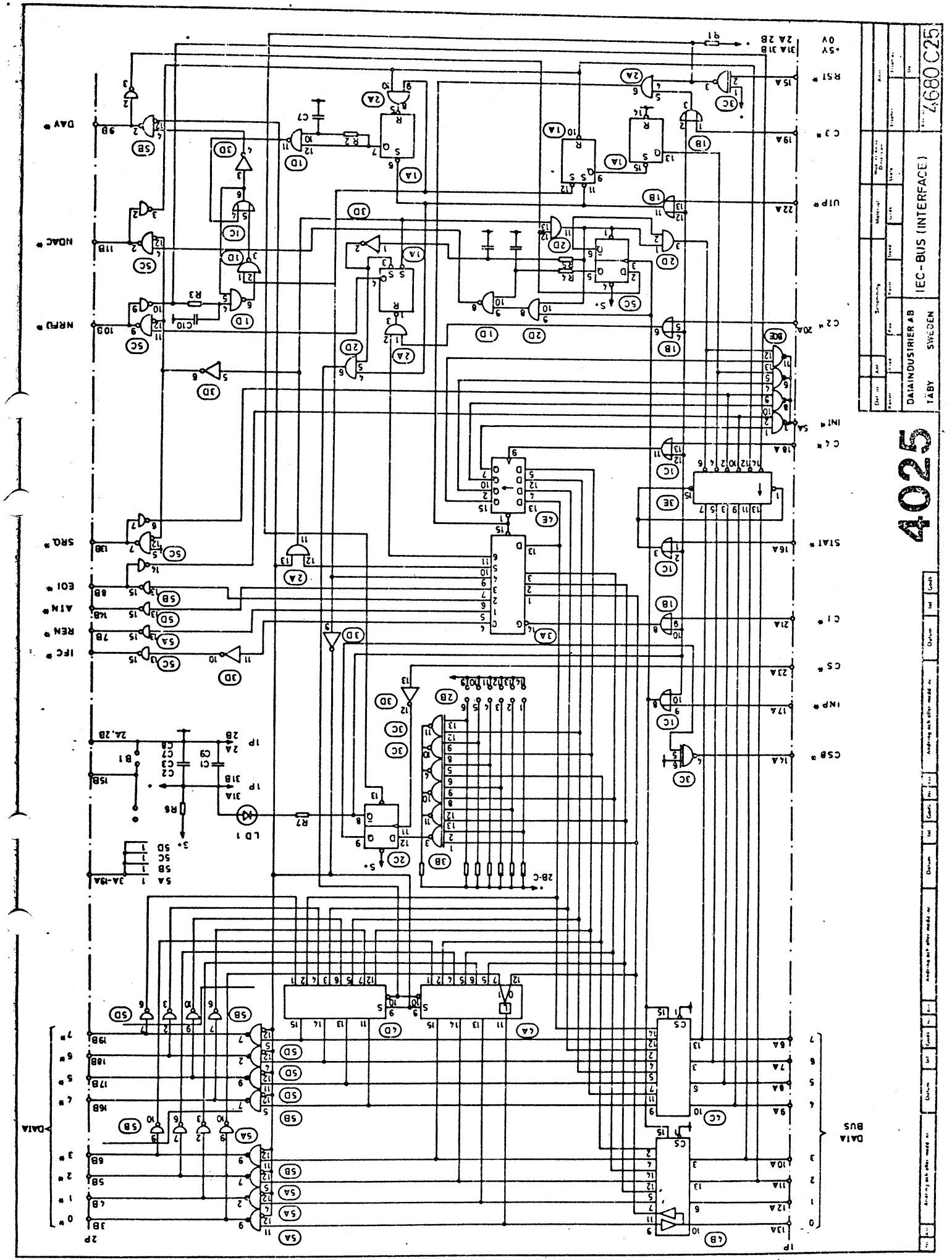

IEC-BUS INTERFACE

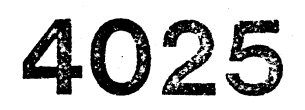

 $\overline{4}$ 

Preliminary

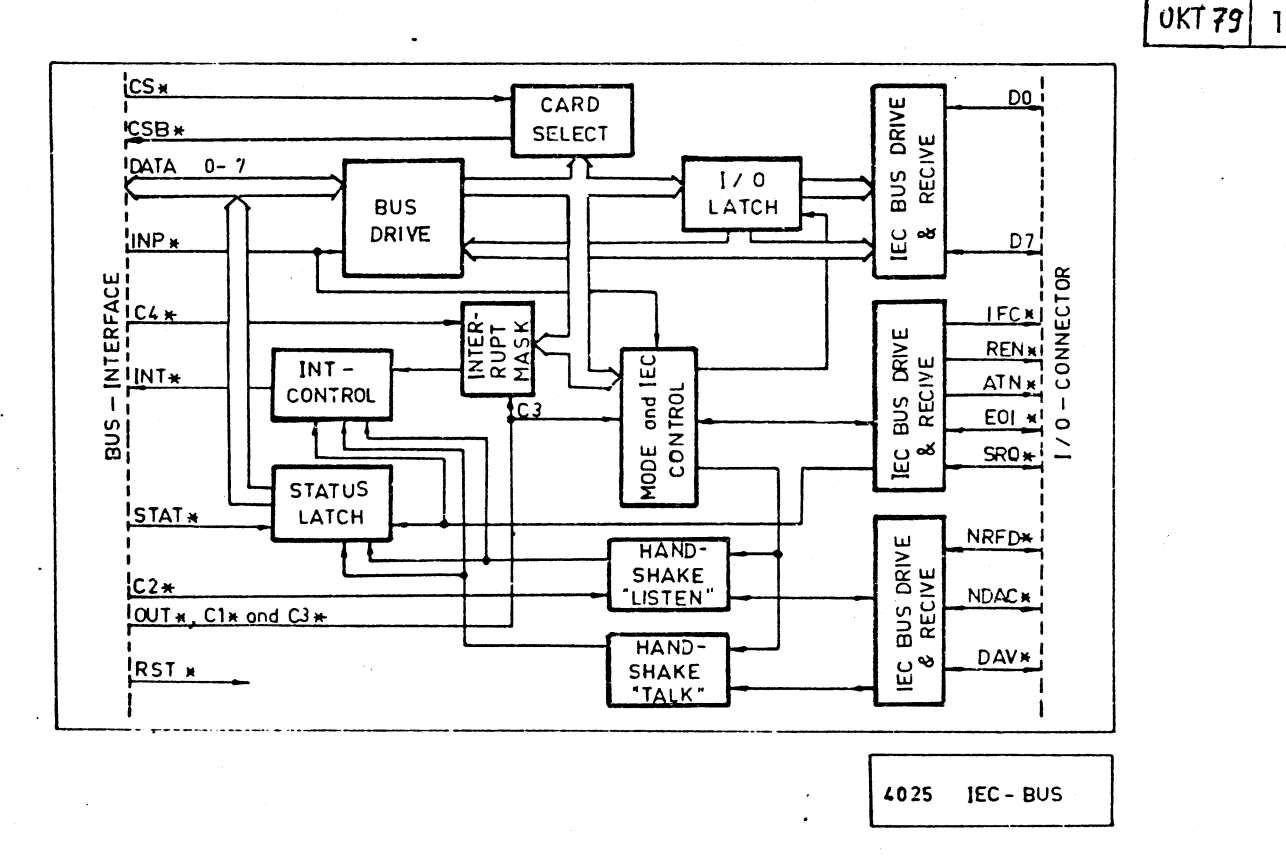

4025 provides DATABOARD 4680 users interfacing to the IEC-bus.

It conforms fully to the specification with respect to the three basic functional elements:

- $\left| \cdot \right|$ listener
- $2)$ talker
- $3)$ controller

These basic functions are defined as subsets C1, C2, C3, C4 and C25 of the standard. 4025 acts as the supreme controller of the connected IEC-bus.

 $C =$ System Controller

**TABOARD 469** 

- $C2=$ Send IFC and Take Charge
- $C3=$ Send REN
- $C4=$ Respond to SRQ
- $C25=$ Send I.F. Messages Parallell Poll

Take Control Synchronously

Software Support is available through options in Extended Basic and Basic for ABC 80.

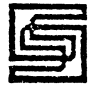

## **SPECIFICATION**

ii

1.

\

t

i

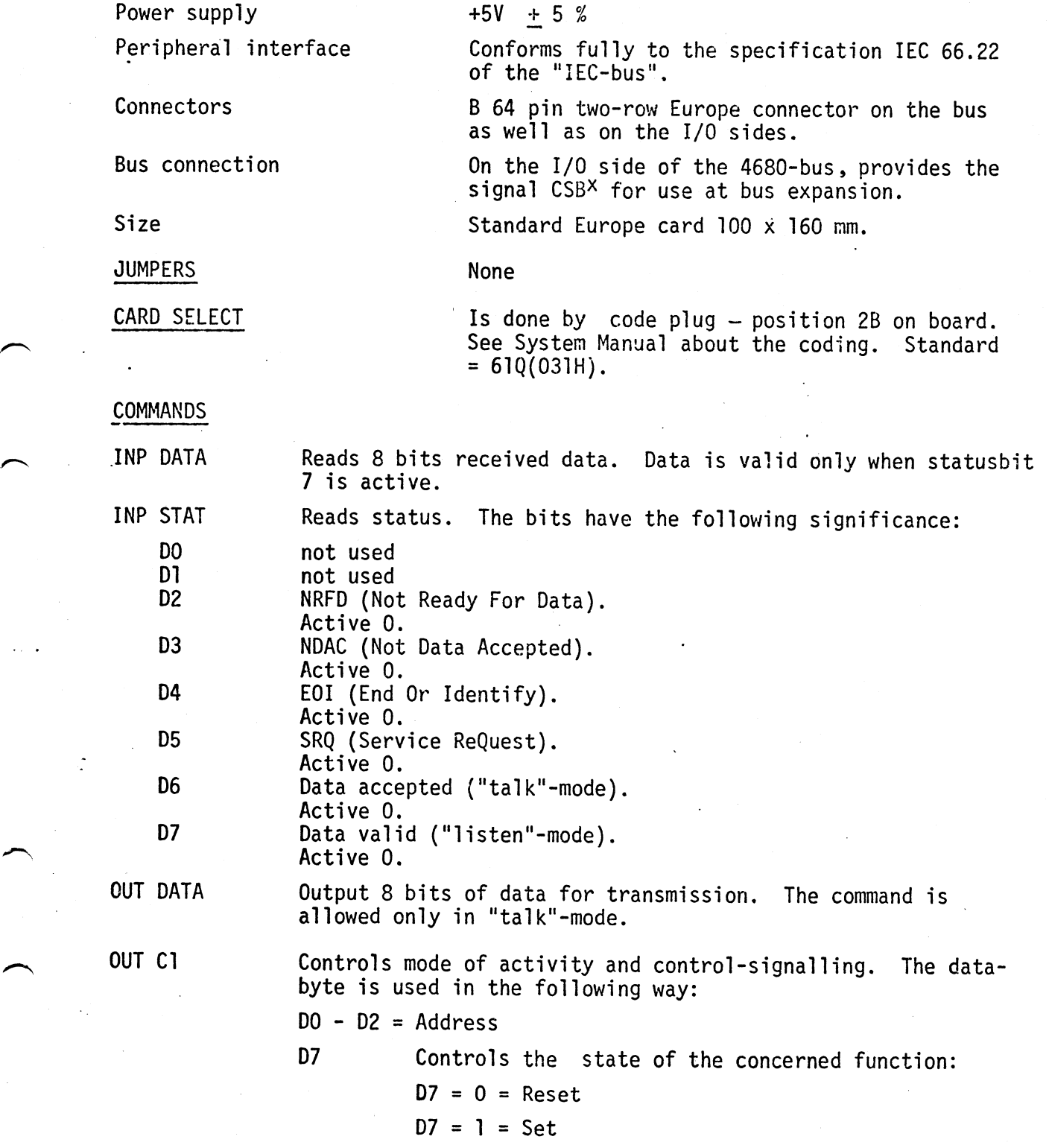

## Address

i

U -»

i

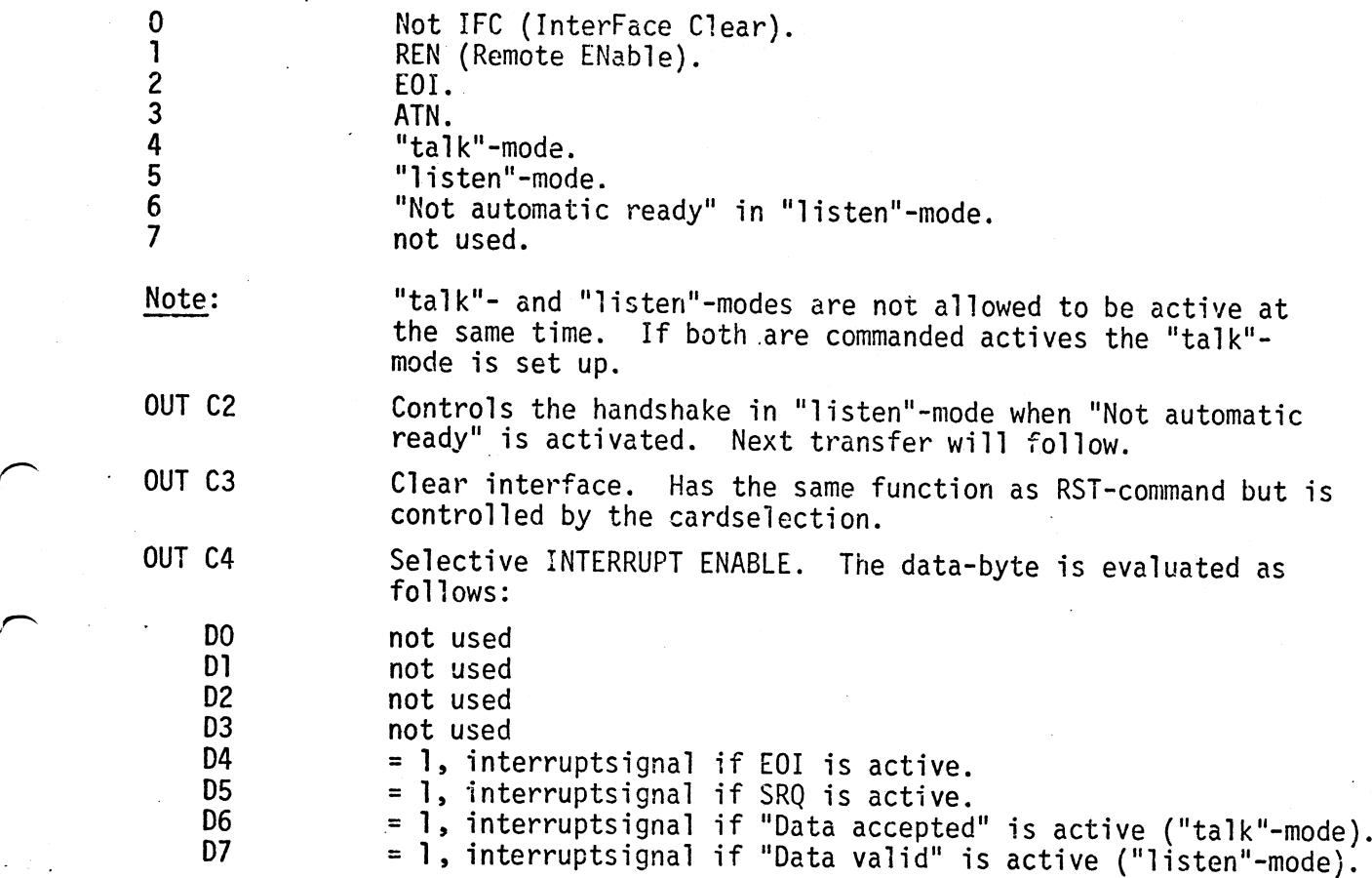

## IEC-CABLE, PRODUCT NUMBER 7225

A special adaptor cable is supplied. It connects to 4025 and provides a instrument to be interfaced. Other equipment is connected in daisy-chain.

Length =  $2 \, \text{m}$ .

The following table shows the interchange between IEC-cable and 4025 I/O-connector.

The colour-code is the same as specified for the Philips IEC-cable.

 $\overline{\phantom{1}}$ 

TEC 4025 (DIN 41612)

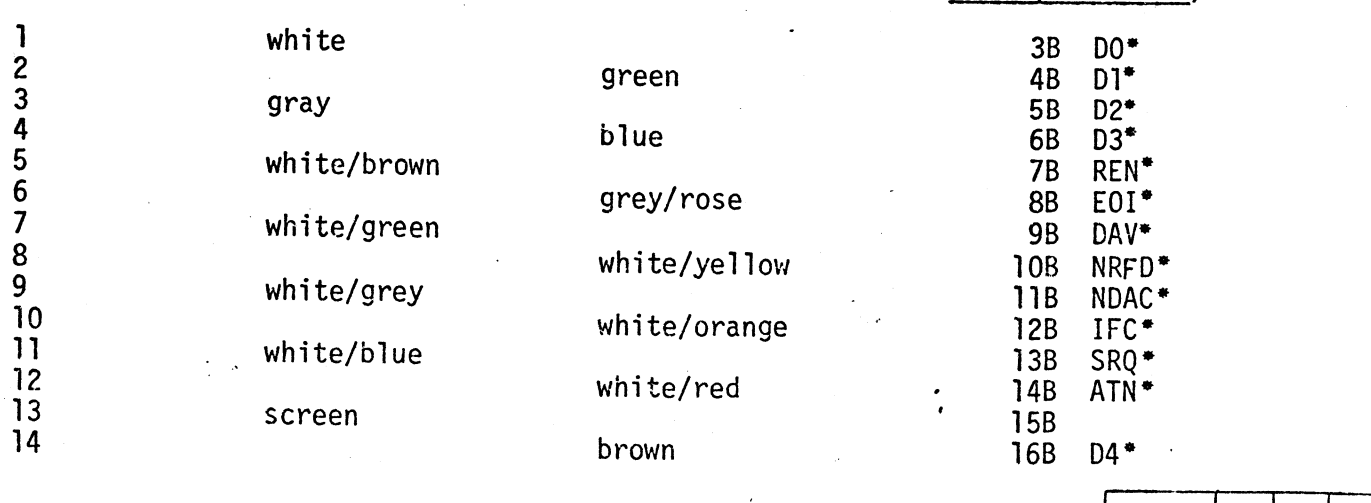

|OKT79 | 3 |4

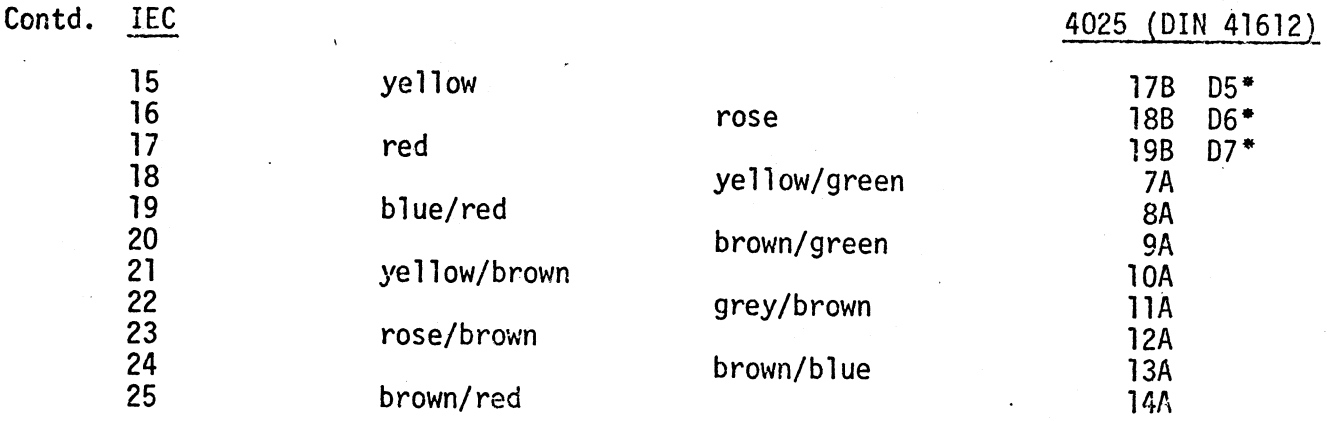

## REFERENCES

IEEE Standard Digital Interface for Programmable Instrumentation.<br>IEEE Standard 488 - 1975.

Datorteknik "Datoranvändning med IEC-buss" Sune Windisch,<br>Liberförlaget (lärobok för användning av 4025 genom IEC-optionerna i Basic).

OKT79  $\overline{4}$  $\Delta$